Crear un acceso directo en el escritorio de Windows al editor MS-DOS con copia de seguridad.

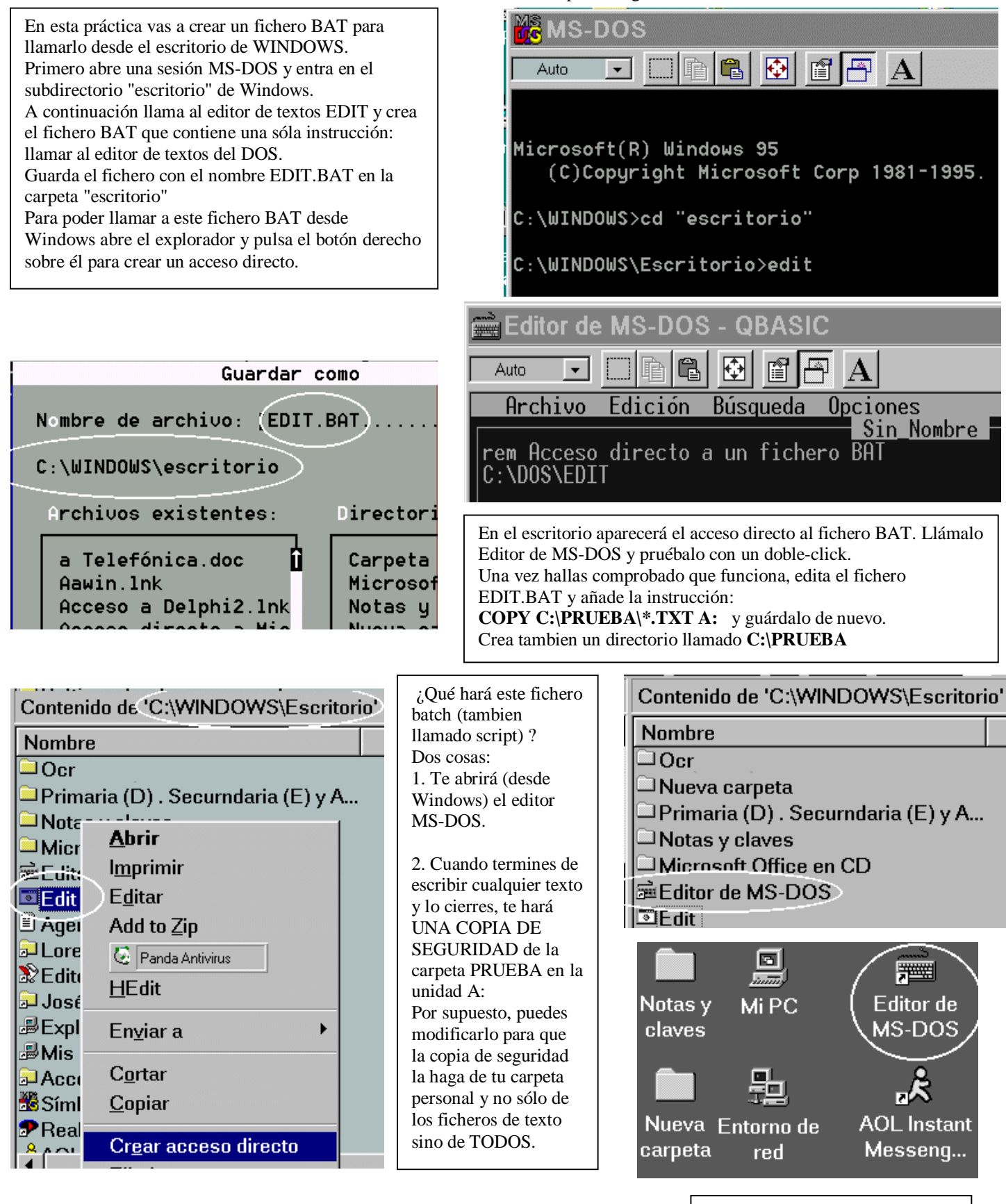

C:\WINDOWS\Escritorio>rem Acceso directo a un fichero BAT

C:\WINDOWS\Escritorio>C:\DOS\EDIT

C:\WINDOWS\Escritorio>COPY C:\PRUEBA\\*.TXT A:\<br>C:\PRUEBA\HOLA.TXT 1  $archivo(s) copiado(s)$ 

Ejercicio de ejemplo: Crea un fichero BAT con acceso directo en el escritorio, que copie los ficheros de texto de tu carpeta personal al directorio C:\SEGURIDAD\ del disco duro del ordenador.